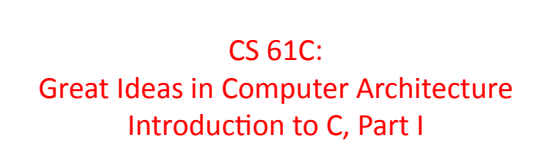

Instructors: Krste Asanovic Randy H. Katz http://inst.eecs.Berkeley.edu/~cs61c/F12

8/30/12 Fall 2012 - Lecture #4

#### Agenda'

- Review'
- Compile vs. Interpret
- Python vs. Java vs. C
- Administrivia
- Quick Start Introduction to C

8/30/12 Fall 2012 ~ Lecture #4

- Technology Break
- More C
- Summary'

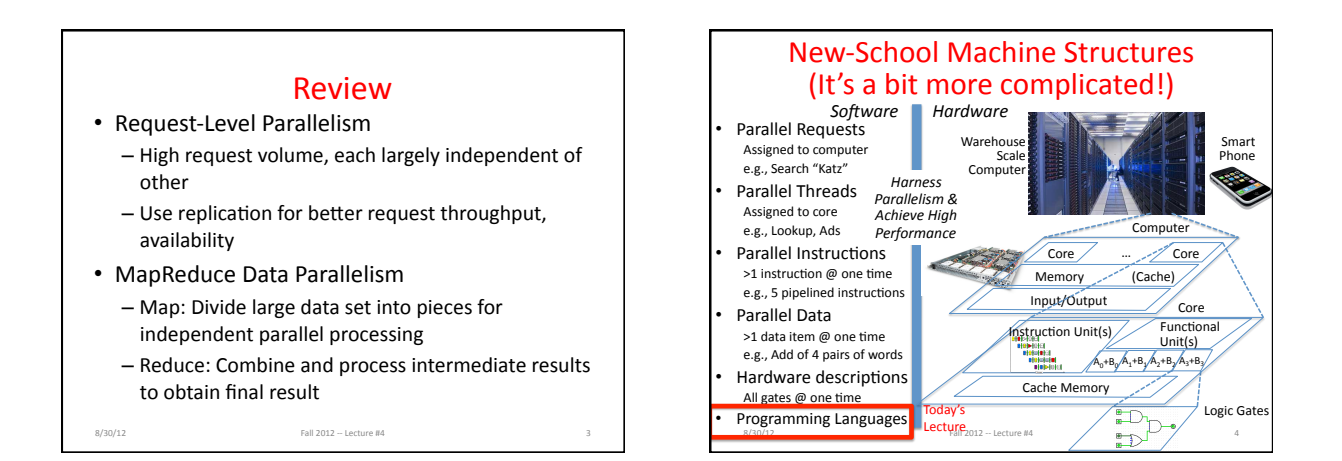

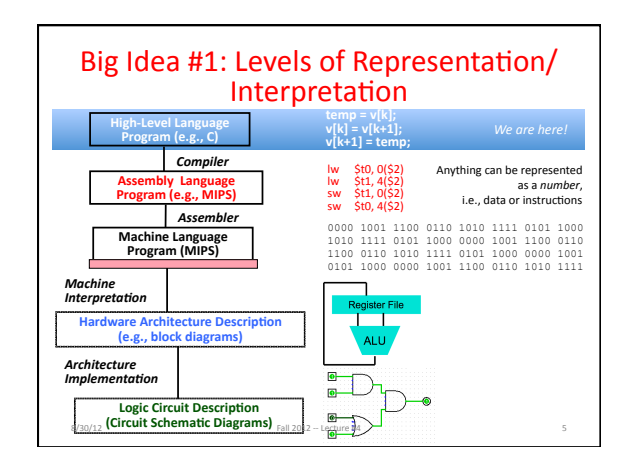

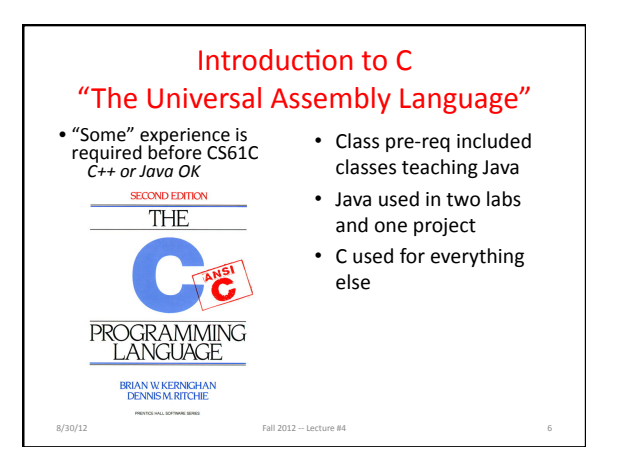

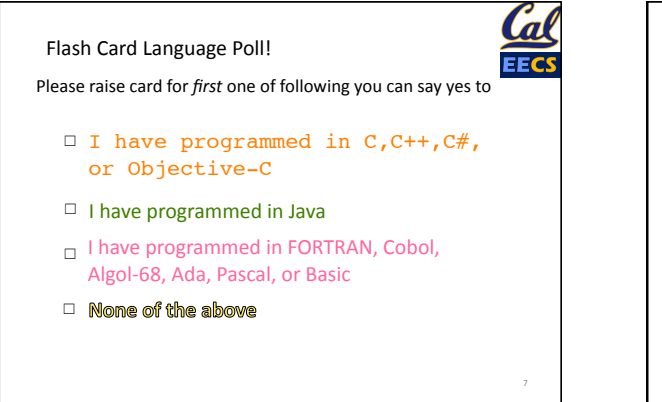

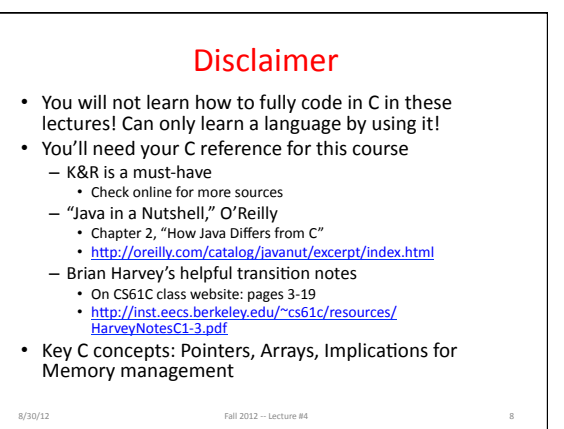

#### Intro to C • C is not a "very high level" language, nor a "big" *one,(and(is(not(specialized(to(any(parIcular(area(*  $of$  application. But its absence of restrictions and *its generality make it more convenient and effective for many tasks than supposedly more*  $p<sub>o</sub>$ *powerful languages.*

- Kernighan and Ritchie

• Enabled first operating system not written in assembly language: *UNIX -* A portable OS!

8/30/12 Fall 2012 - Lecture #4

• C and derivatives (C++/Obj-C/C#) still one of the most popular application programming languages after >40 years!

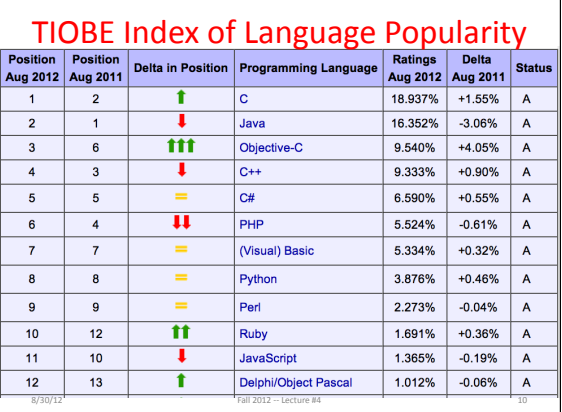

### **Basic C Concepts**

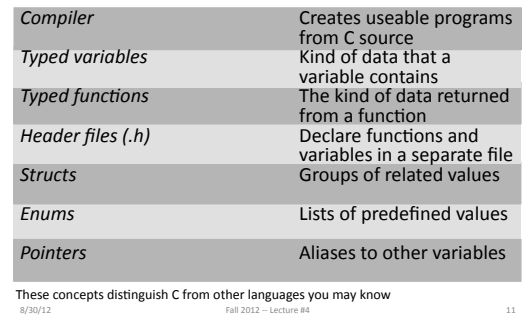

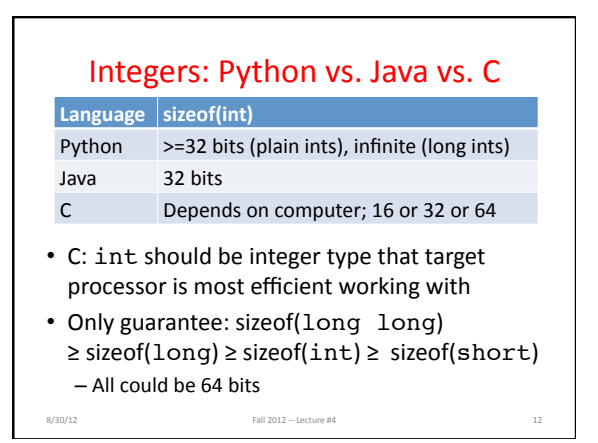

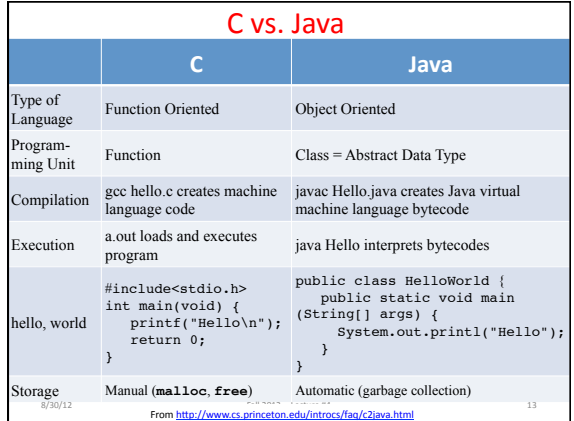

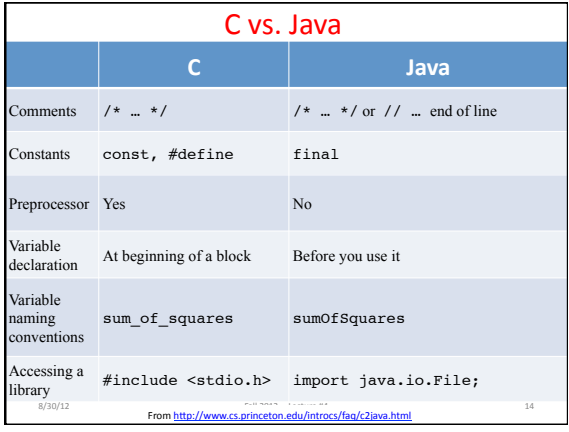

#### Compilation: Overview

- C compilers map C programs into architecturespecific machine code (string of 1s and 0s) - Unlike Java, which converts to architectureindependent'*bytecode*
	- Unlike'*Python(*environments,'which'*interpret(*the'code'
	- These differ mainly in exactly when your program is converted to low-level machine instructions ("levels of interpretation")
	- For C, generally a two part process of compiling .c files to .o files, then linking the .o files into executables;
	- Assembling is also done (but is hidden, i.e., done automatically, by default); we'll talk about that later

8/30/12 Fall 2012 - Lecture #4

### Compilation: Advantages

- $\cdot$  Excellent run-time performance: generally much faster than Scheme or Java for comparable code (because it optimizes for a given architecture)
- Fair compilation time: enhancements in compilation procedure (Makefiles) allow only modified files to be recompiled
- Why C?: we can write programs that allow us to *exploit underlying features of the architecture –*  $m$ *emory management, special instructions, parallelism(*

Fall 2012  $-$  Lecture #4

#### Compilation: Disadvantages

- Compiled files, including the executable, are architecture-specific, depending on processor type and the operating system
- Executable must be rebuilt on each new system'

8/30/12 Fall 2012 - Lecture #4

- I.e., "porting your code" to a new architecture
- "Change → Compile → Run [repeat]" iteration cycle can be slow, during the development cycle'

# Typed Variables in C

**int variable1 = 2; float variable2 = 1.618; char variable3 = 'A';** 

• Must declare the type of data a variable will hold – Types can't change

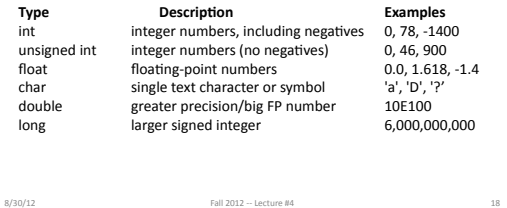

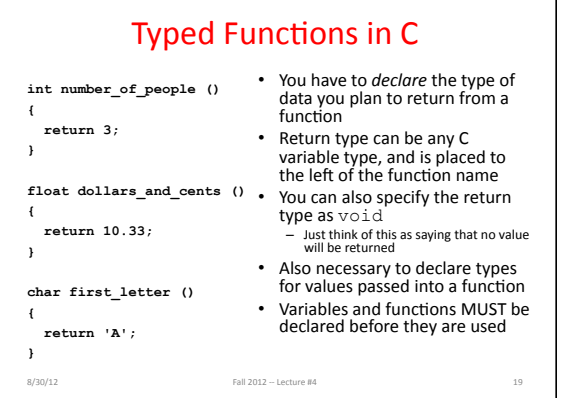

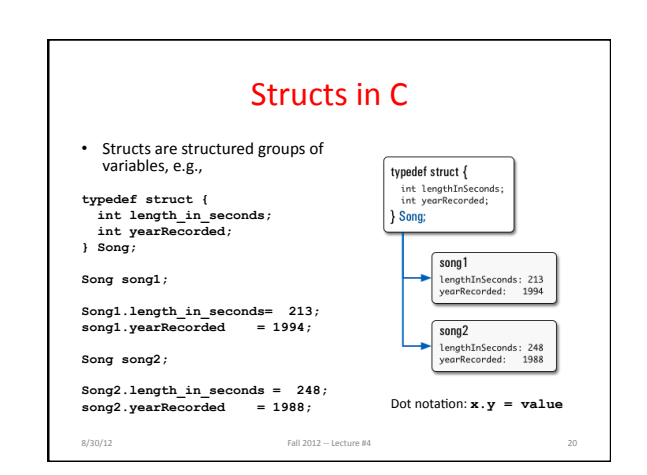

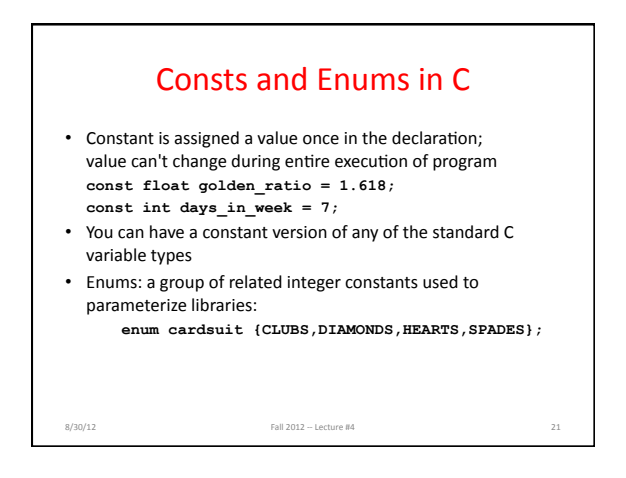

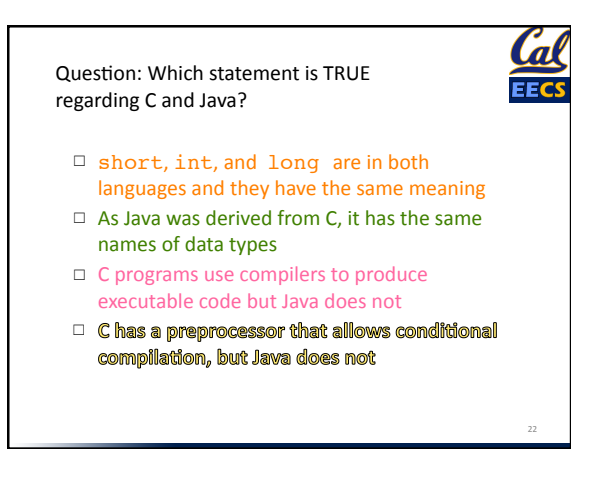

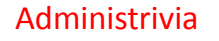

- CS61c is relentless!
	- $-$  Next week: Lab #2, HW #2
	- Lab #2, Amazon EC2
	- HW #2 will soon be posted
- Monday is Labor Day Holiday no lecture!
- Wonderful to see the valuable discussion and help going on in Piazza!

8/30/12' Fall'2012'MM'Lecture'#4' 23'

## Agenda'

8/30/12' Fall'2012'MM'Lecture'#4' 25'

- Review'
- Compile vs. Interpret
- Scheme vs. Java vs. C
- Administrivia
- Quick Start Introduction to C
- Technology Break
- More C
- Summary'

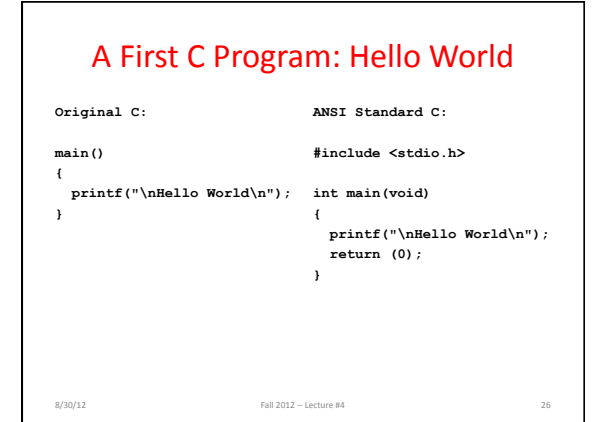

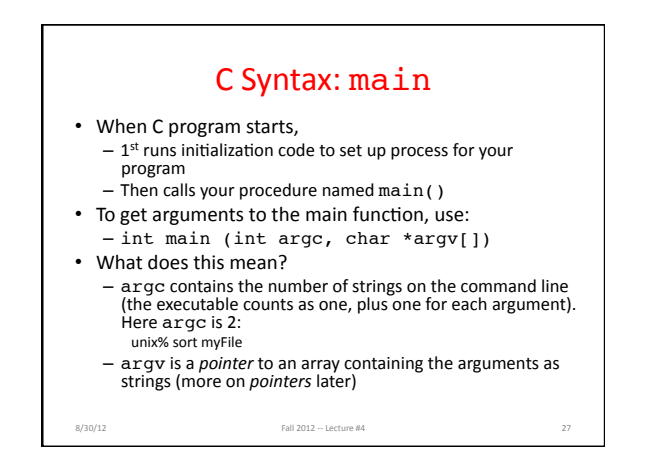

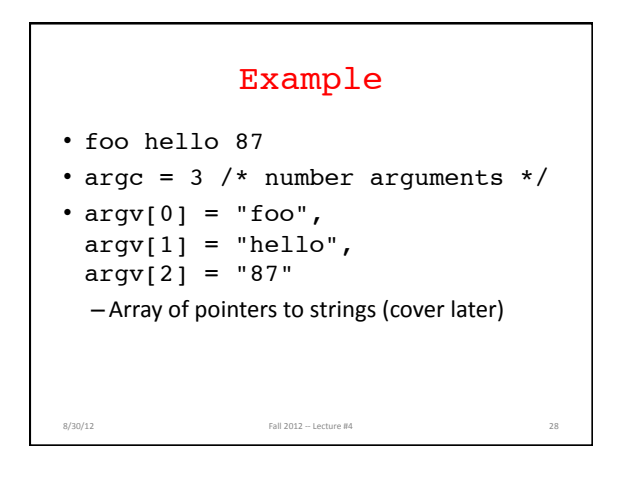

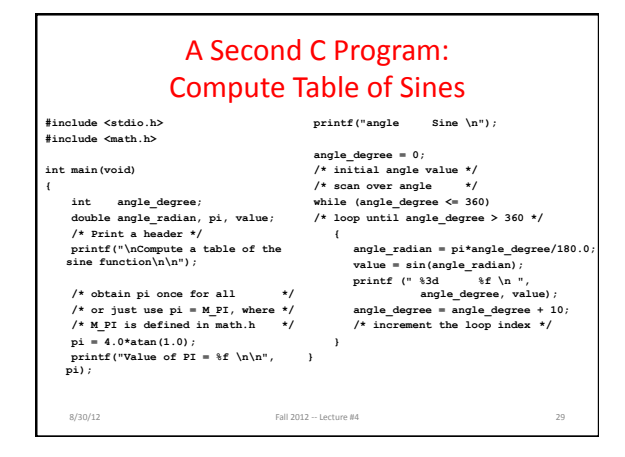

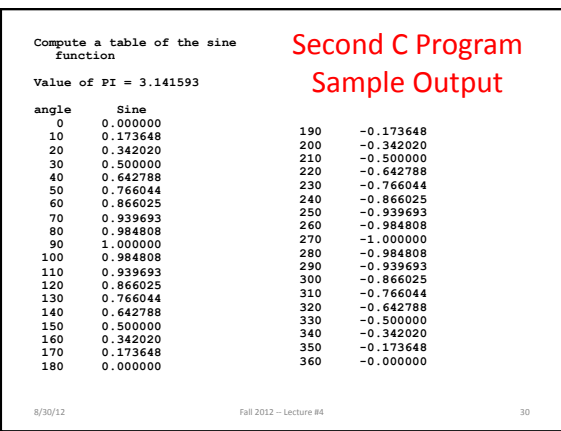

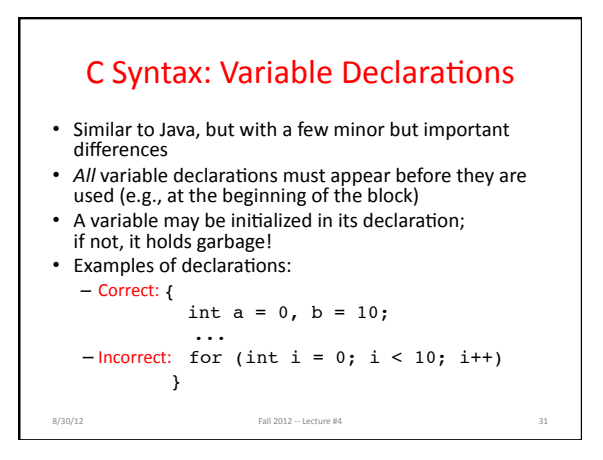

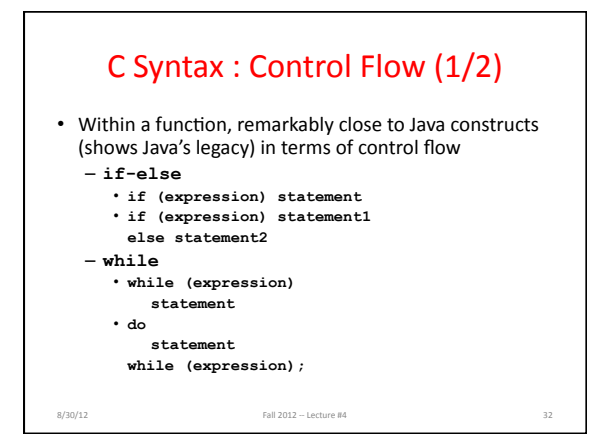

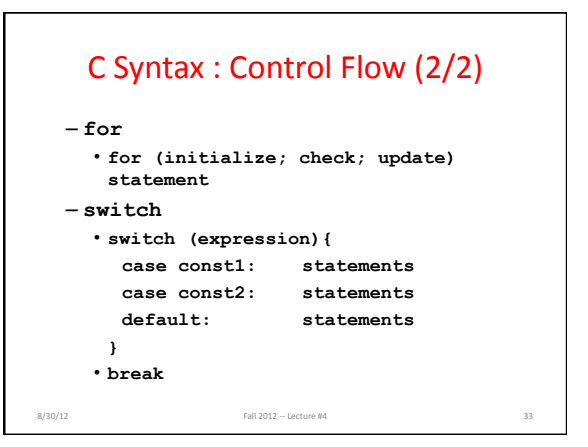

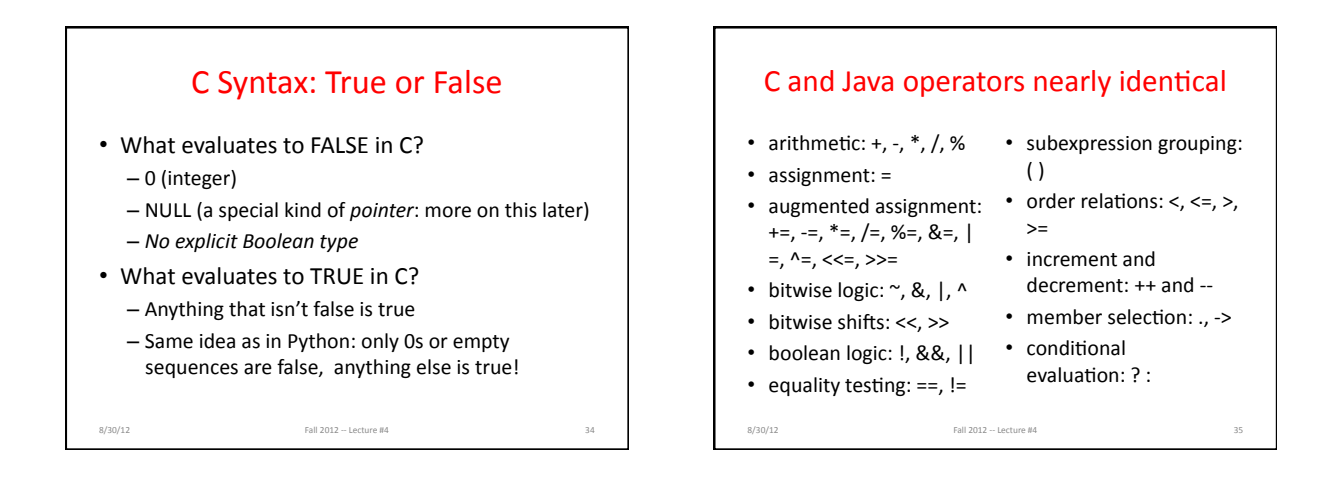

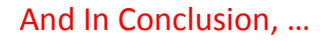

- All data C is an efficient compiled language, widely used for systems programming (operating systems) and application development'
- C successors (C++, Objective-C, C#) are also popular'
- Java syntax based on C, due to C's popularity
- BUT C can be more difficult to use than more modern programming languages

8/30/12 Fall 2012 - Lecture #4